# Update on IdM for Research: What's new since SC17?

Von Welch

Director, IU CACR - Advisor for Research, Incommon Steering Committee

SC18

November 14, 2018

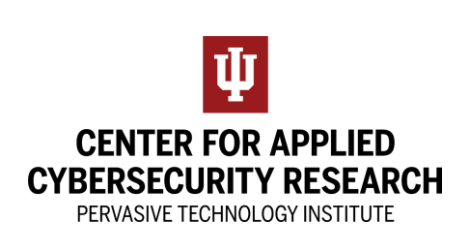

1

# Update on IdM for Research: What's new since SC17? Some Predictions on the Future of IdM

Von Welch

Director, IU CACR - Advisor for Research, Incommon Steering Committee

SC18

November 14, 2018

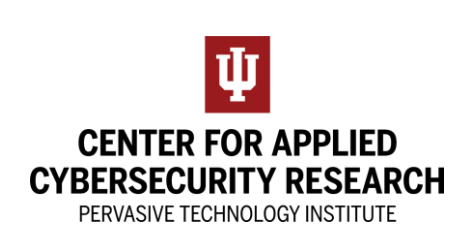

## About this Talk...

Covering both Identity Management (IdM) and Identity & Access Management (IAM)

Update since my talk at SC17: https://doi.org/10.6084/m9.figshare.5687086.v1

Update since my talk at SC16: https://dx.doi.org/10.6084/m9.figshare.4282532

Which was update from SC15: https://dx.doi.org/10.6084/m9.figshare.3118135

## This year, something a little different...

We continue to make progress, but this last year seems more evolutionary than revolutionary.

Hence, I'm going to do something a little different and try to do some predictions.

#### Some observations....

## We all have a bunch of passwords now...

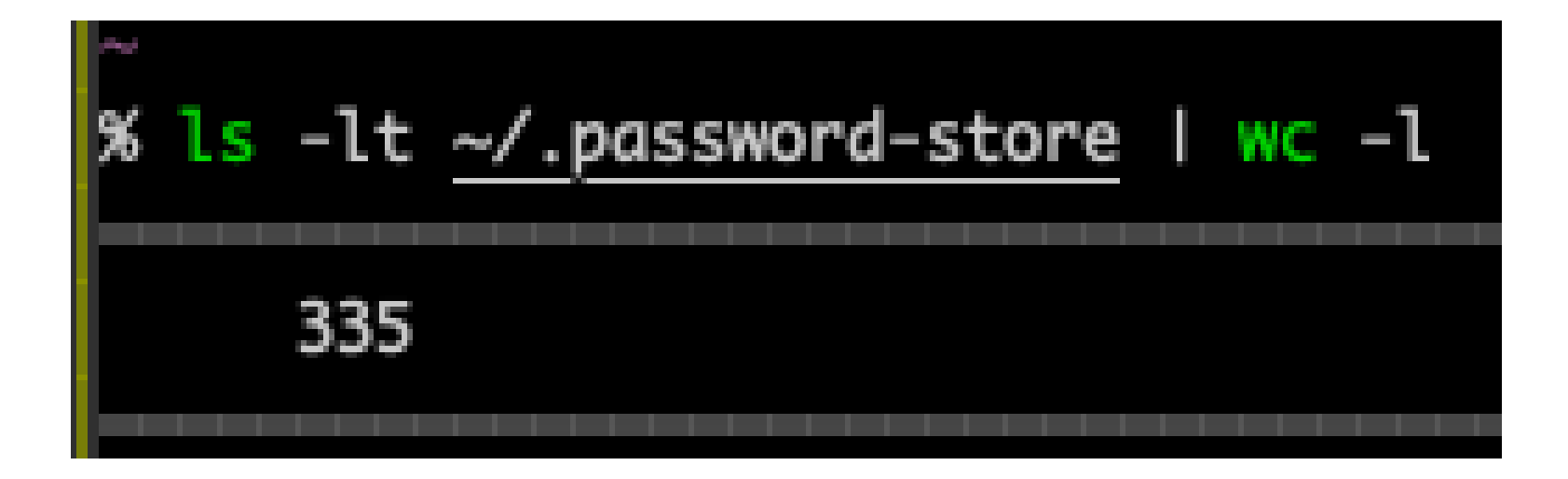

#### The Password DB Breach....

#### Has made password reuse by users the biggest enemy.

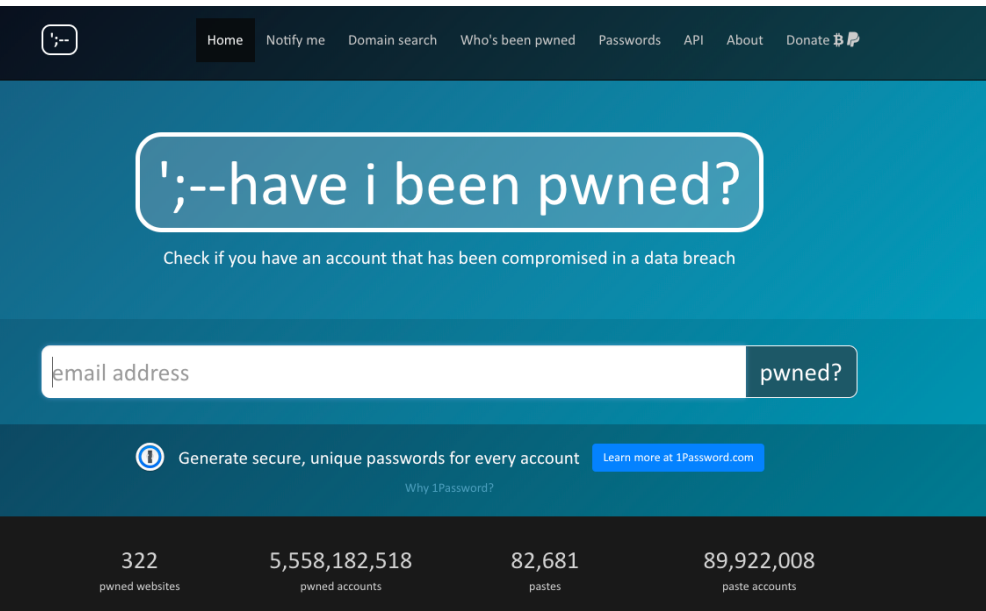

haveibeenpwned.com/

## Silicon 1, Carbon 0

Trying to have carbon-based lifeforms remember strong passwords that a silicon-based computer cannot crack is hard.

Trying to have carbon-based remember dozens of different strong passwords is impossible.

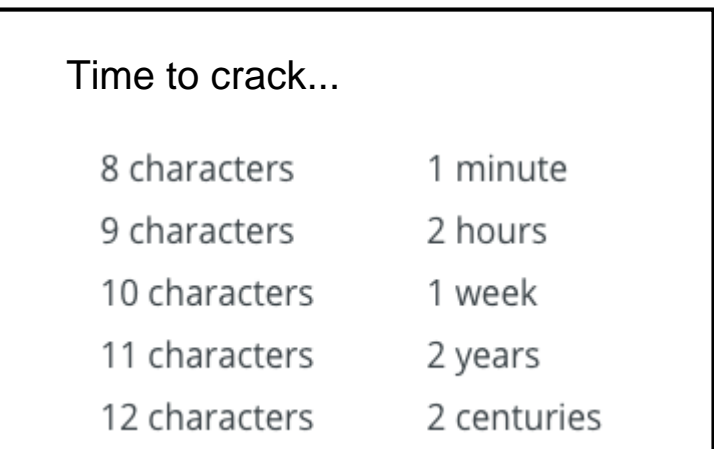

https://blog.codinghorror.com/yo ur-password-is-too-damn-short/

## Old heuristics are no longer working...

#### NIST Special Publication 800-63 Proposed NIST Password Guidelines Soften Revision 3 Length, Complexity Focus Digital Identity Guidelines ••• Author: ••• Michael Mimoso PASSWORD PASSWORD May 3, 2017 / 1:55 pm PASSWOR Paul A. Grassi 2 minute read Michael E. Garcia \* James L Fenton Share this article: This publication is available free of charge from: f '# ••• https://doi.org/10.6028/NIST.SP.800-63-3 \*\*\*\*\* COM PUT ER s ECURITY **N,s1**

https://threatpost.com/proposednist-password-guidelines-softenlength-complexity-focus/125393/

U.S. Department of Commerce

#### Conclusion: We are not very good at authenticating humans over networks.

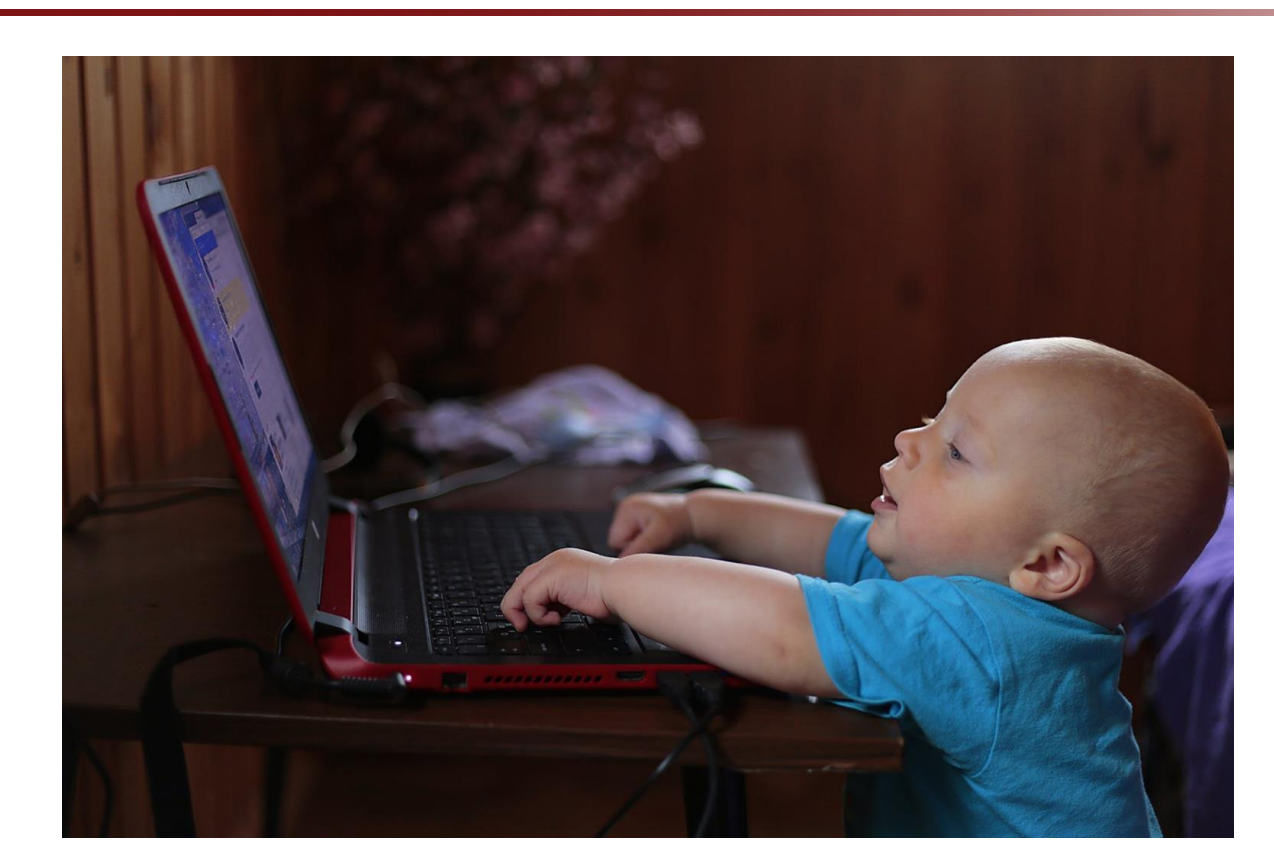

https://www.pexel s.com/photo/boywearing-blue-tshirt-using-blacklaptop-computerin-a-dim-lightedscenario-159533/

### To the (temporary) rescue...

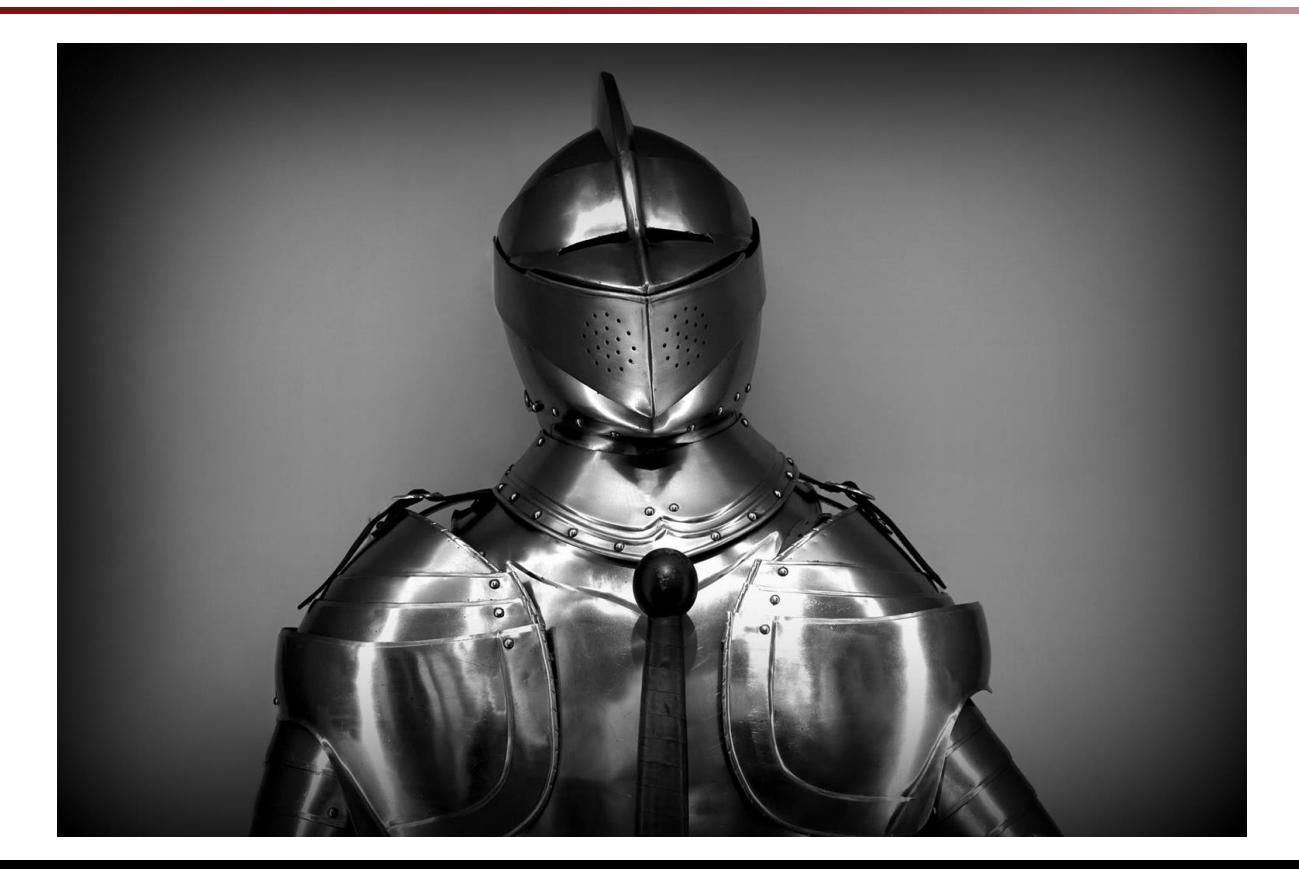

https://www.p exels.com/ph oto/antiquearmor-blackand-whitechrome-350784/

## The Rise of the Password Safes Standalone and in-browser

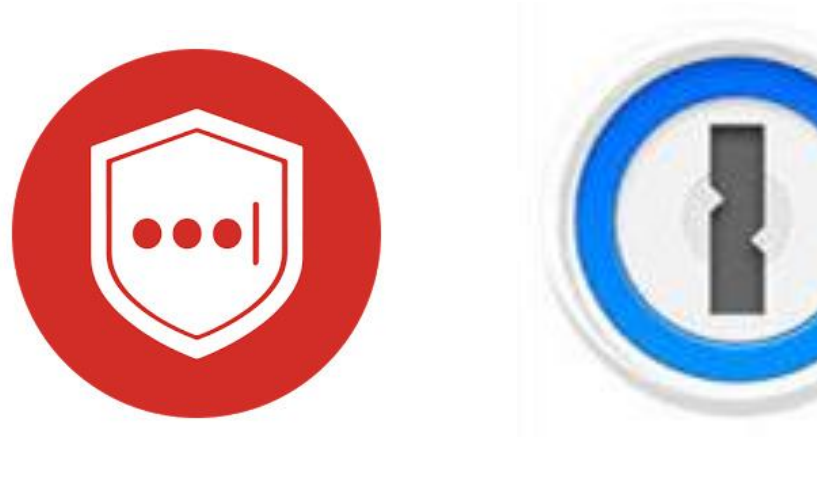

#### LastPass 1Password

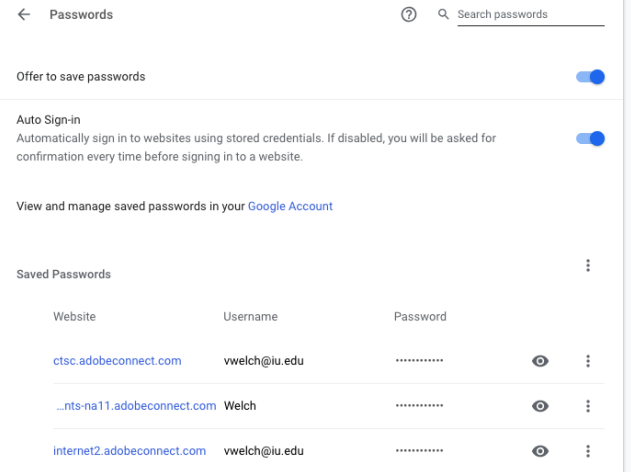

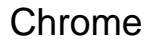

## The Rise of SSO

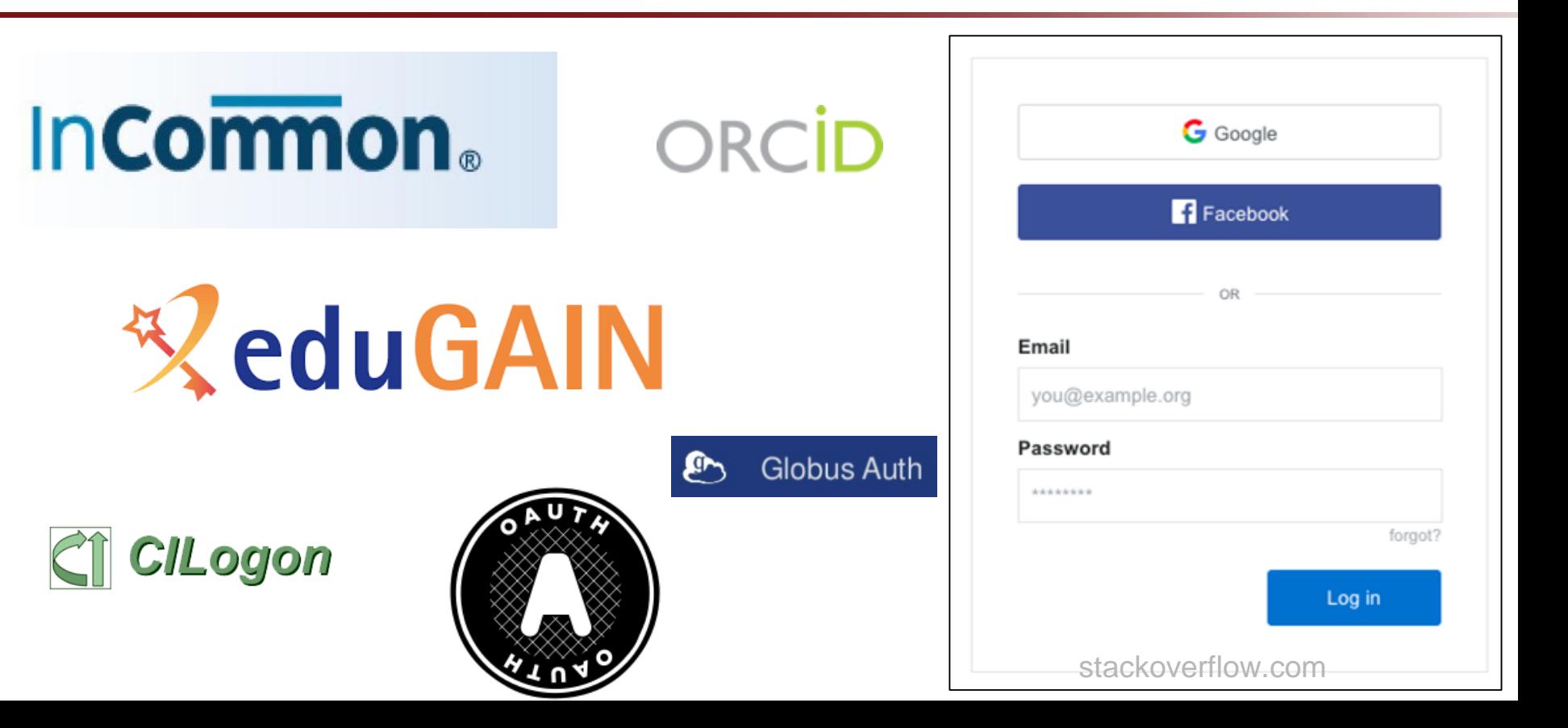

# Long Live the Password?

# Here's Why [Insert Thing Here] Is Not a Password Killer  $G+$  in  $\vec{\mathbf{\Theta}}$ 05 NOVEMBER 2018

https://www.troyhunt.com/heres-why-insert-thing-here-is-not-a-password-killer/

#### Smart phones have become common and make for great two-factor devices....

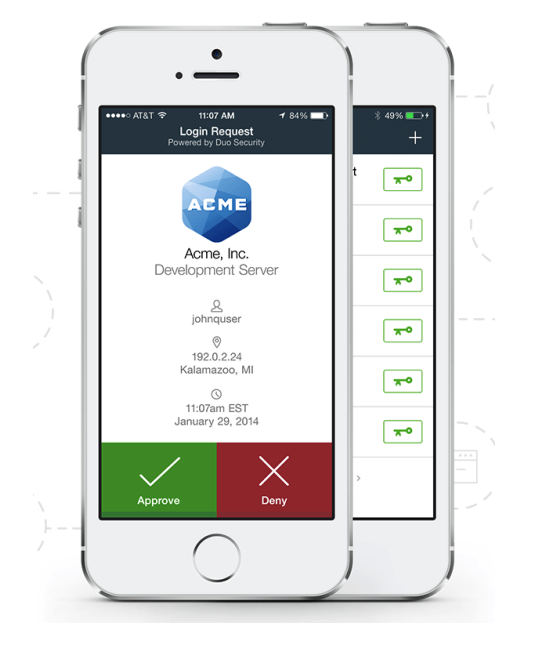

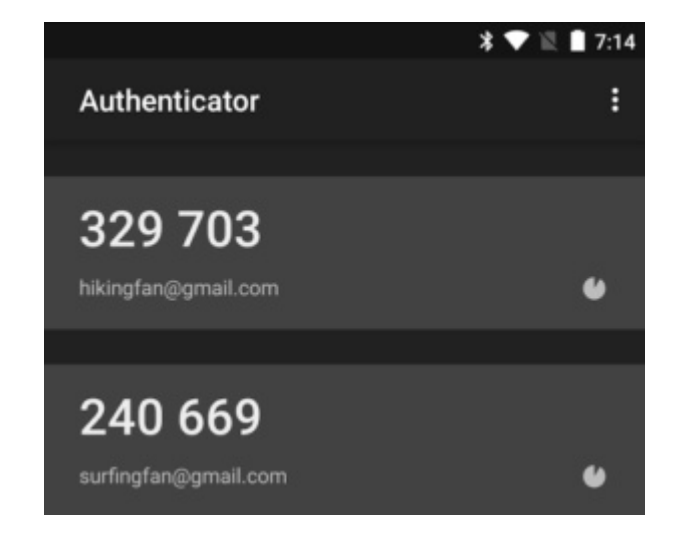

Google Authenticator

duo.com

### And they have given biometrics a use...

https://www.p

smartphone-1036619/

to/blackhuaweiandroid-

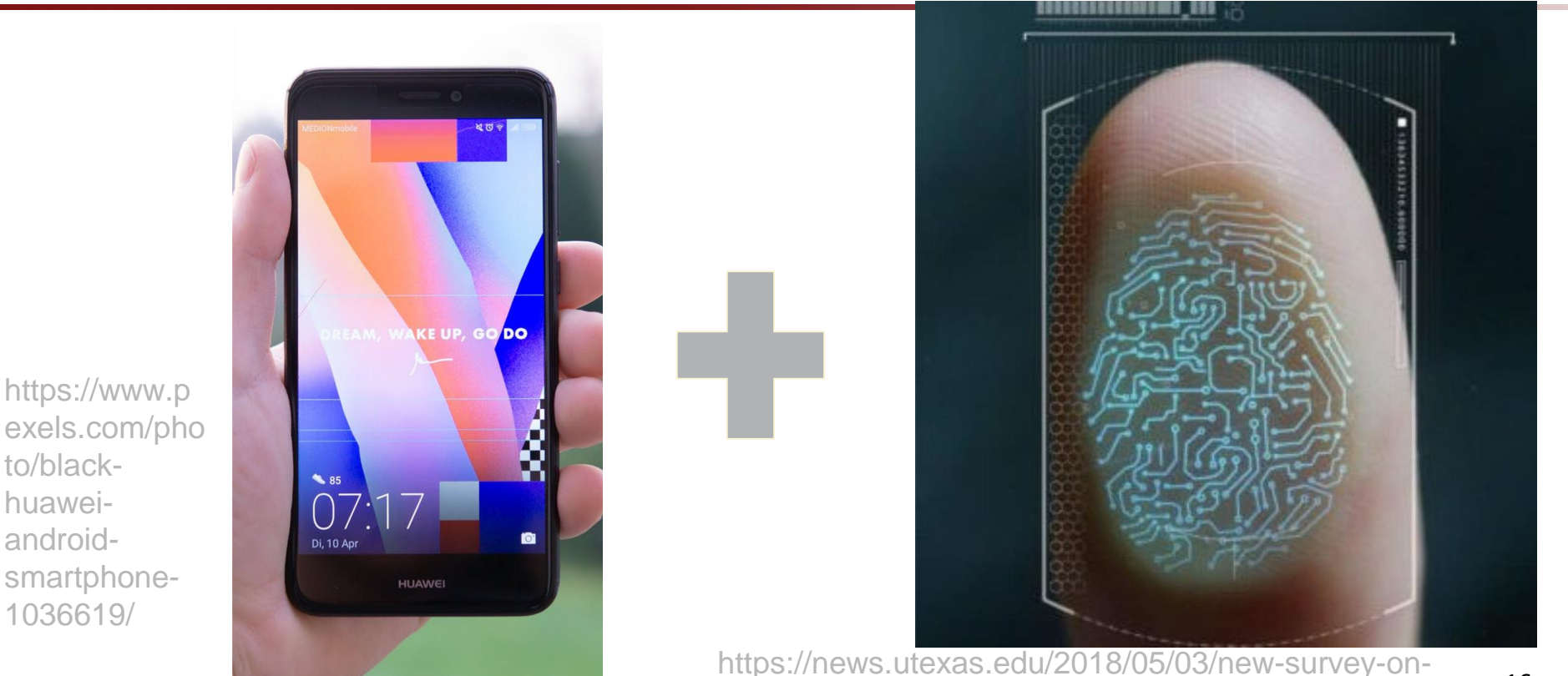

consumer-attitudes-toward-biometric-technology/

#### IOT: The death of the keyboard?

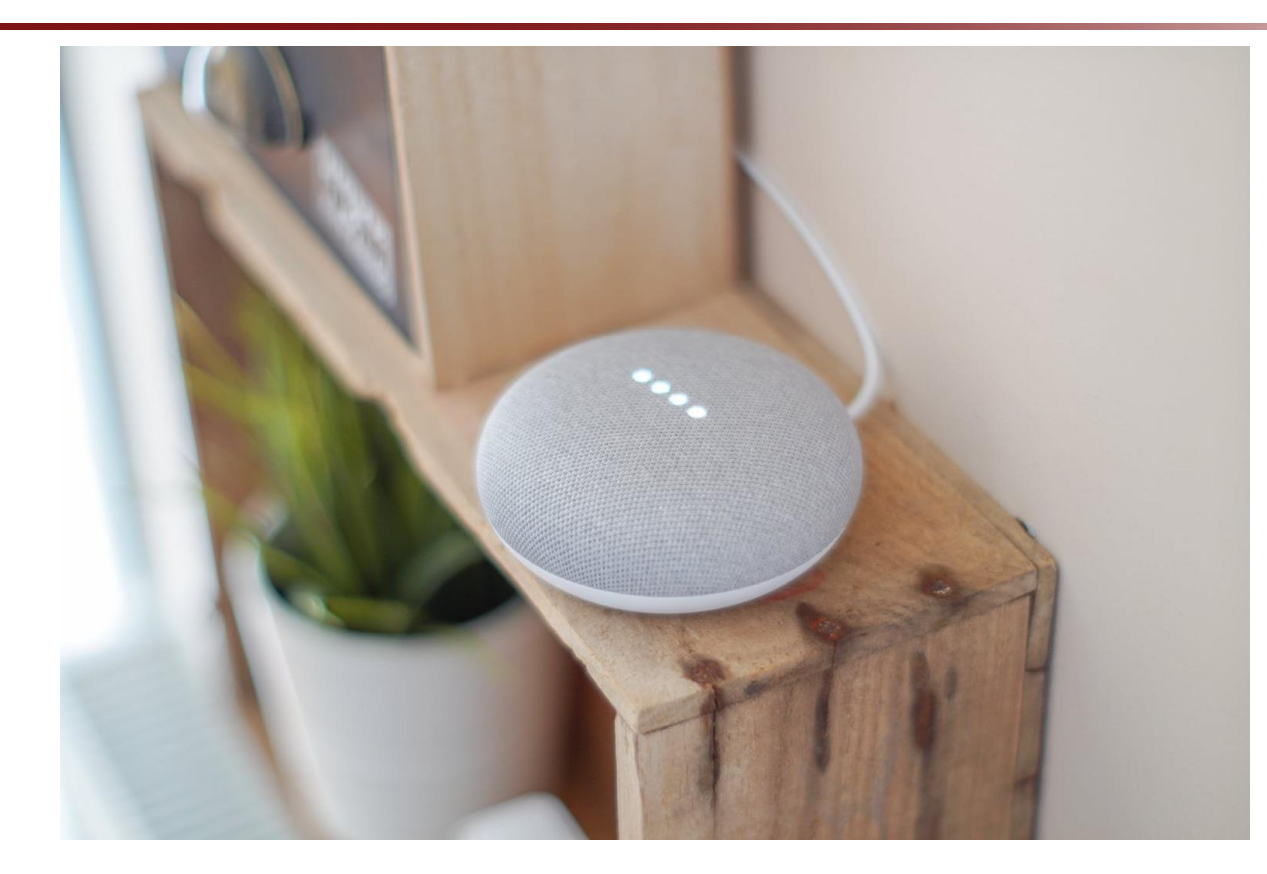

https://www .pexels.co m/photo/ro und-greyspeakeron-brownboard-1072851/

# Rise of Cloud...

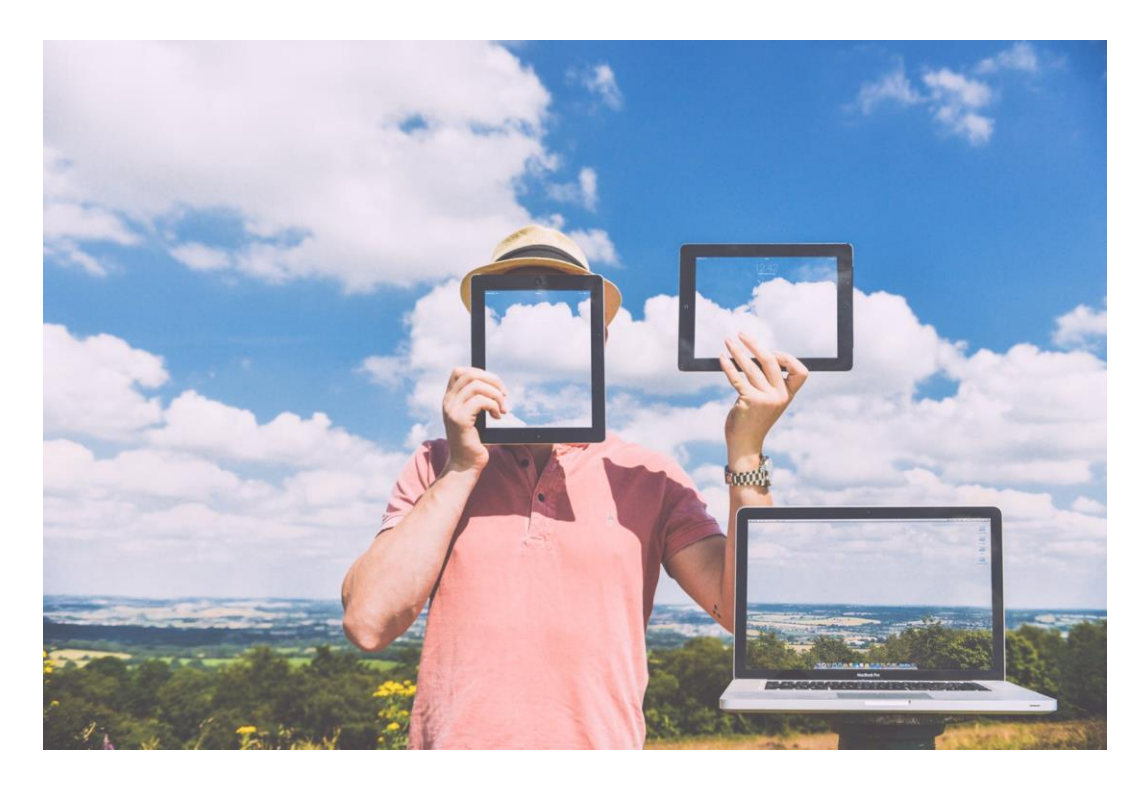

Two IdM implications:

- 1. Agents that can operate on our behalf
- 2. Need to authorized B2B collaboration on our behalf

https://www.pexels.com/photo/nature-laptop-outside-macbook-6508/

#### "It's tough to make predictions, especially about the future." - Yogi Berra

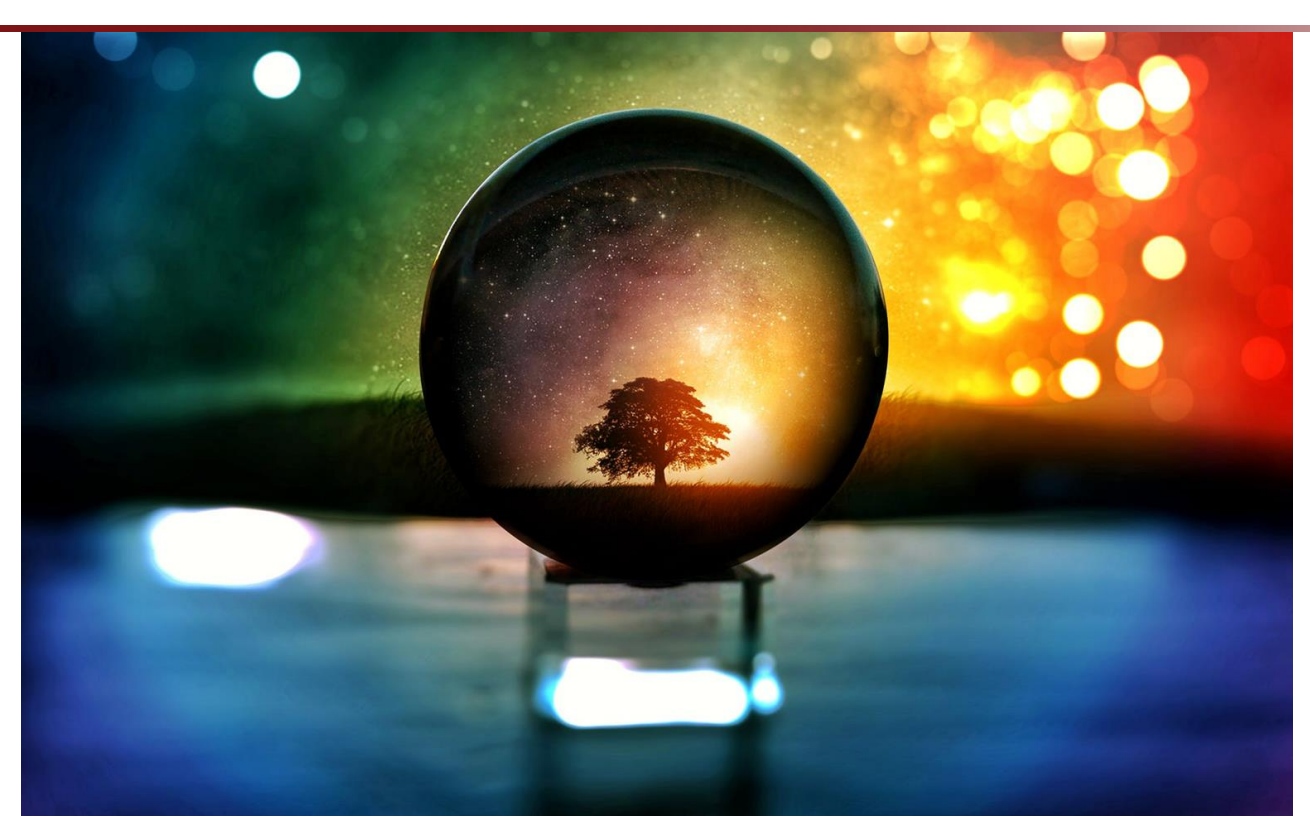

https://www.pexels.com/photo/selective-focus-photography-of-water-globe-with-tree-illustration-1046209/ <sup>19</sup>

## The Death of End-to-end Authentication

# Two-factor will not live forever

I don't know how, but history says it will fall.

HOME  $\rightarrow$  EXTREME  $\rightarrow$  THIS TOOL CAN HACK YOUR ACCOUNTS EVEN WITH TWO-FACTOR AUTHENTICATION

#### **This Tool Can Hack Your Accounts Even with Two-Factor Authentication**

By Ryan Whitwam on May 11, 2018 at 1:15 pm  $\vert$  15 Comments

## Biometrics and IOT will win

#### Too convenient

#### Security will get better

#### Will not be perfect, but will be good enough

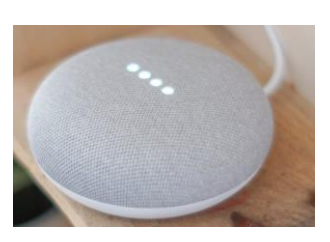

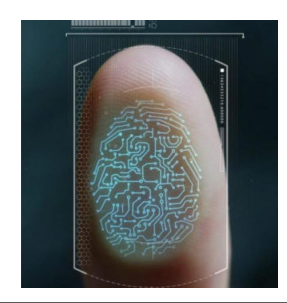

#### **Set up multiple users for your speaker**

You can link up to 6 people's voices with Voice Match to a single speaker. After you link your voice, you can use **voice commands to listen to personalized media.** 

#### **Link your** voice

To link your voice with Voice Match, you must link one Google Account. If you have multiple Google Accounts, you can choose which account you want to use.

- 1. Open the Google Home **O** app .
- 2. Tap Account  $\circledcirc$ .
- 3. Verify that the Google Account that is listed is the one linked to Google Home. To switch accounts, click the triangle to the right of the account name and email address.
- 4. Tap Settings<sup>(2</sup>) > Assistant tab > Voice match.
- 5. Make sure any devices you want to link your voice to are checked.
- 6. Tap Continue > I agree.
- 7. Follow the steps.

## Bifurcated Authentication

#### Collection of local avatars we will authenticate to with biometrics.

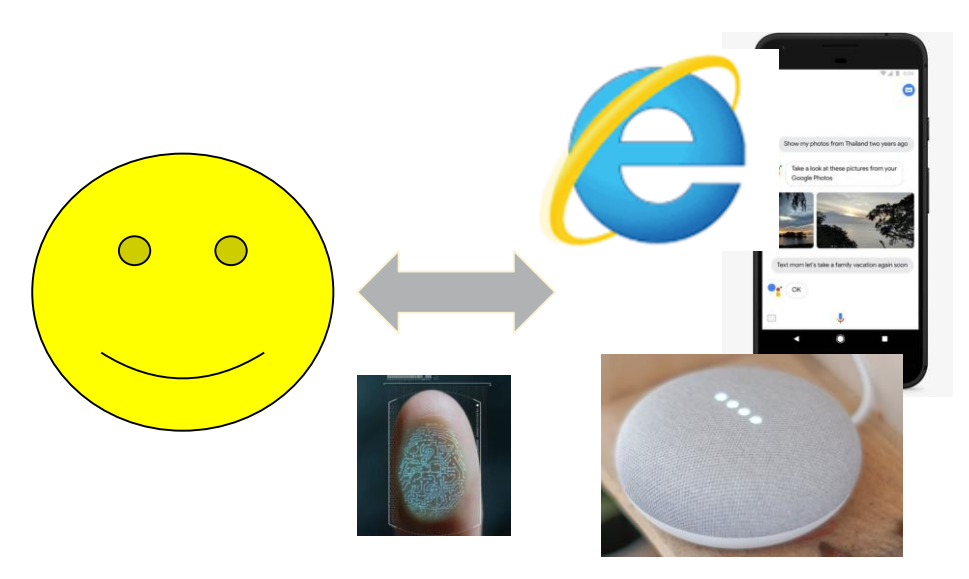

<sup>23</sup> https://www.android.com/phones/ - Internet Explorer

## Bifurcated Authentication

Those avatars will then use strong authentication with the rest of the world on our behalf.

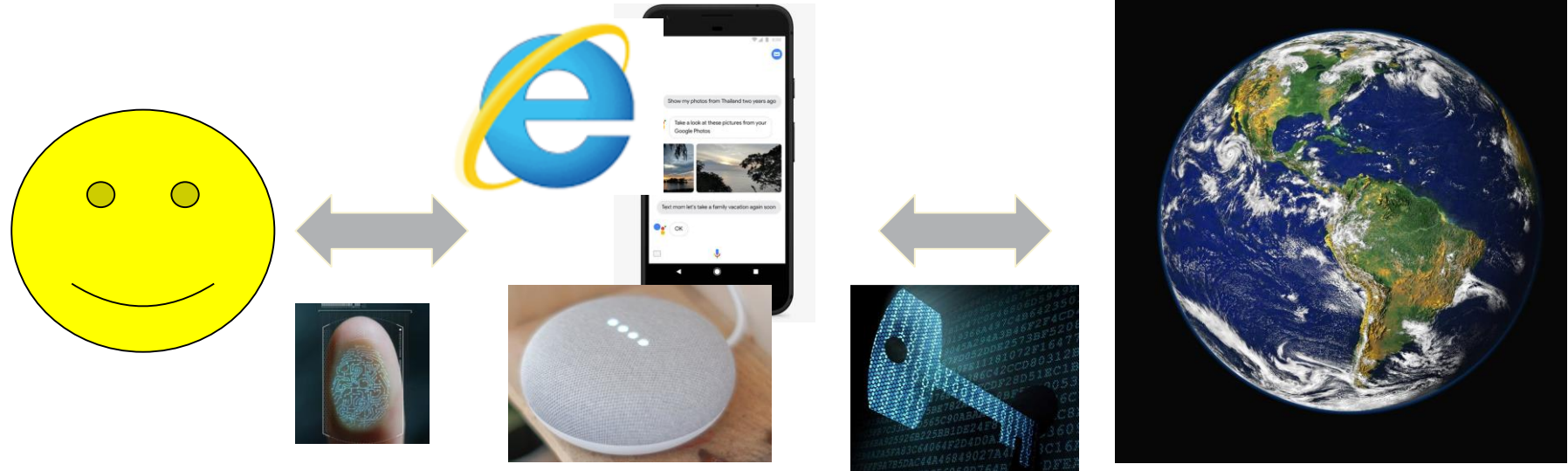

24 https://www.pexels.com/photo/sky-earth-galaxy-universe-2422/ - https://www.sciencemag.org/news/2013/08/quantum-cryptography-safe-again

## Ramifications

### The device as a first-class IdM entity...

SSO and IdM systems will need to to get used to authenticating devices authorized by people, rather than people.

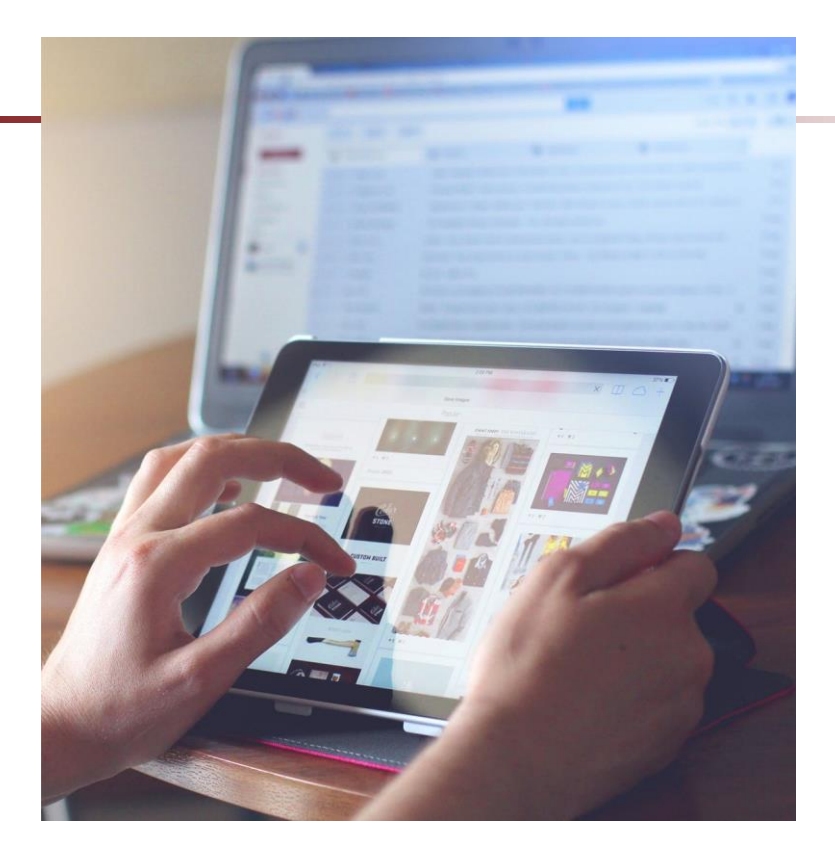

In-browser password safes will become "invisible" creating strong authentication to websites without human involvement.

Other passwords safes will go the way of the command-line: a tool for the technological edge cases.

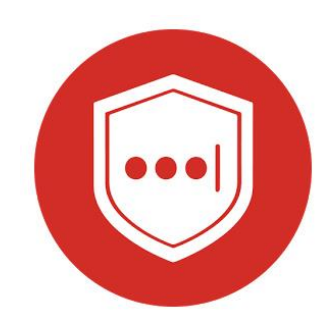

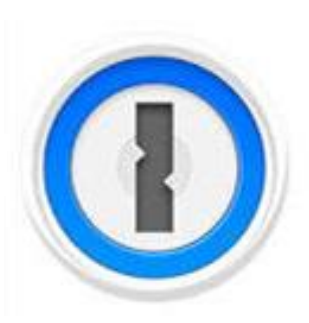

## Re-enrollment will grow as a problem

#### Reddit Encounters Hack into its Intermediate Password Reset System

Reddit, which recently conducted a probe inside the office regarding an infiltration into its platform by cyber miscreants, has given out the results stating some unknown hacker managed accessing its intermediate system of password reset.

As accords to the company, although the hacker managed gaining admission into its e-mails recovered through password and which its intermediate software supplier Mailgun dispatched, the hacker could not gain admission into Reddit's computers alternatively the electronic mail accounts of any Redditor. At present, Reddit in cooperation with Mailgun is trying to identify each of the affected accounts.

Thank you

vwelch@iu.edu Thank yous

#### NSF, DOE

Eric Schmidt, Google, for seeds of these ideas

Pexels.com for images.

*"Any opinions, findings, conclusions or recommendations expressed in this material are those of the author(s) and do not necessarily reflect the views of the Networking and Information Technology Research and Development Program."*

The Networking and Information Technology Research and Development (NITRD) Program

**Mailing Address:** NCO/NITRD, 2415 Eisenhower Avenue, Alexandria, VA 22314

**Physical Address:** 490 L'Enfant Plaza SW, Suite 8001, Washington, DC 20024, USA Tel: 202-459-9674, Fax: 202-459-9673, Email: [nco@nitrd.gov,](mailto:nco@nitrd.gov) Website[: https://www.nitrd.gov](https://www.nitrd.gov/)

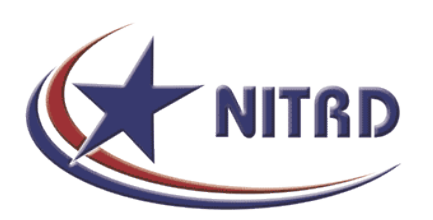